## Знакомимся с Upwork и обходим блокировки

Upwork — международная биржа для фрилансеров. Здесь большой выбор заказчиков из разных стран, а оплата — в долларах. Споры между клиентом и фрилансером помогает решать независимый арбитраж: можно не бояться, что вас кинут.

Наиболее популярны на бирже специалисты сферы-IT: программисты, тестировщики, сисадмины. Также много предложений для дизайнеров, маркетологов, видео / аудиомейкеров, копирайтеров, переводчиков и работников службы поддержки.

#### Чем Upwork хуже русскоязычных бирж фриланса?

- Придется изучать английский язык. В первое время можно обойтись Google Переводчиком
- Есть сложности с выводом денег: высокие комиссии и ограничения на прием валюты у российских банков
- И главное с недавнего времени доступ для россиян закрыли. С 2022 года сервис блокирует анкеты пользователей, чье местоположение Россия и Белоруссия. И VPN тут не поможет

#### Хочу работать. Как зарегистрироваться?

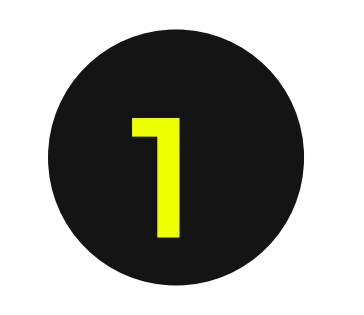

## Арендовать VPS/VDS сервер в другой стране

**VDS сервер** — большой компьютер, который работает круглосуточно за тысячи километров от вас, а вы к нему удаленно подключаетесь.

**VPS сервер** — кусок VDS сервера. Поэтому слабее по мощности, но дешевле. Потребуются дополнительные настройки.

В итоге, когда вы зайдете через удаленные сервера, Upwork будет думать, что вы живете не в России. А ваш IP адрес не будет постоянно меняться, как с VPN, вызывая подозрения. Система платформы определяет неточность вашего местоположения заявленному. VPN может помогать в первые несколько дней. Но затем аккаунт заблокируют.

Стоимость услуги — от 20 долларов США. Можно найти дешевле: цены стартуют от 200 рублей. Но связь будет медленной. И чаще всего вы получите "голый сервер", на который придется самостоятельно устанавливать операционную систему и другие нужные приложения. В поисковике можно найти сервисы с подходящими для вас условиями аренды VPS/VDS.

#### Или воспользоваться следующими:

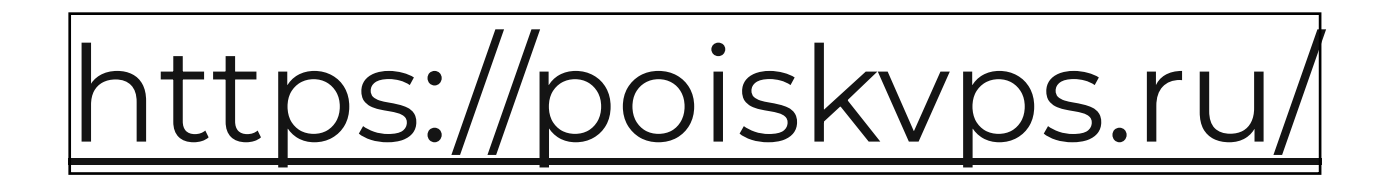

https://makecloud.ru/

https://hostinghub.ru/top/vds/trial

https://hostkey.ru/instant-servers/virtual/vps-abroad/

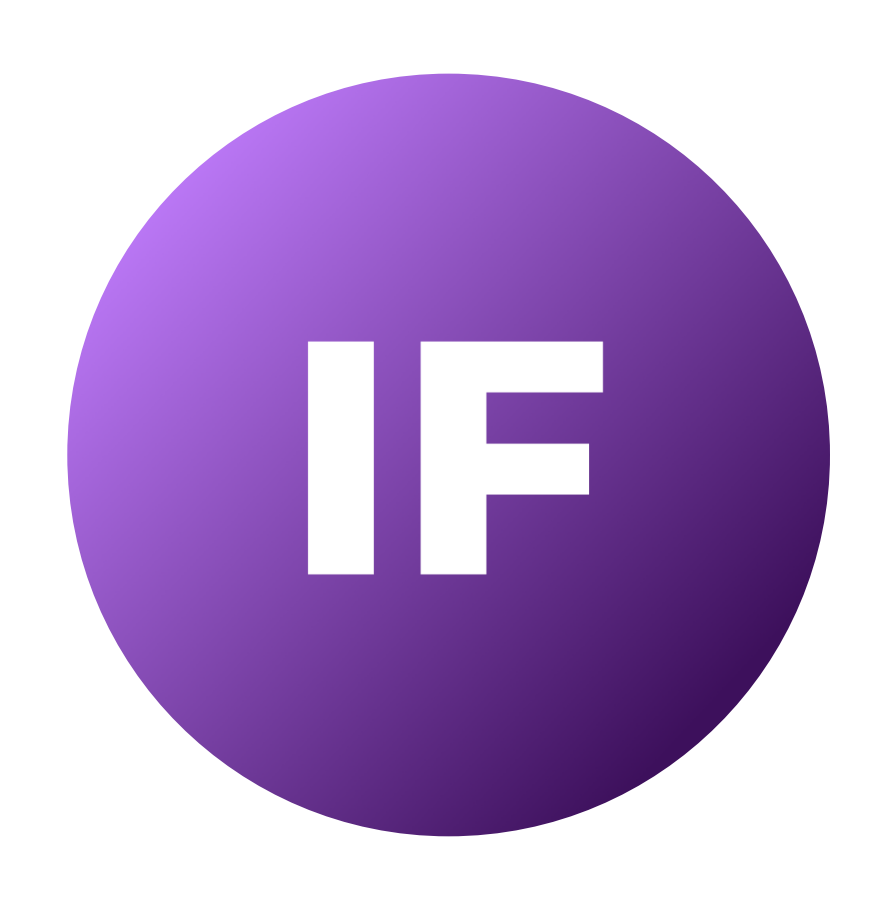

# Знакомимся с Upwork и обходим блокировки

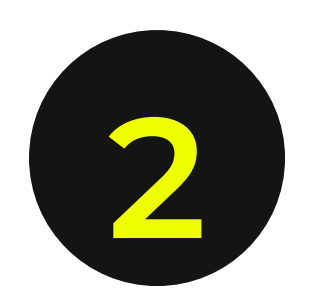

Найти сим-карту страны, в которой вы арендовали сервер, для подтверждения регистрации по телефону. Можно купить электронный номер (от 80 рублей) или арендовать (будет стоить дешевле)

## В этом могут помочь следующие сайты:

<https://onlinesim.io/ru>

<https://www.telphin.ru/>

<https://sms-man.ru/>

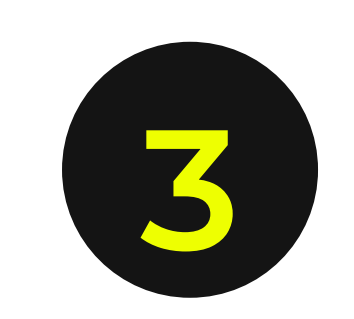

- выписка из банка
- счет за коммунальные услуги на ваше имя
- договор аренды
- страховка
- Ö налоговые выплаты и т.д.

Документ, подтверждающий ваш переезд в другую страну. Его можно сделать в фотошопе и распечатать. Отправлять электронный файл из фотошопа не стоит — он содержит следы редактирования, которые можно определить.

## Это может быть:

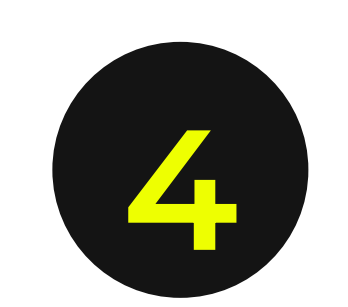

Создать аккаунт на UpWork и начинать зарабатывать. Можно зайти через свой профиль в гугл, Apple или зарегистрироваться по адресу электронной почты. Далее мы подробно рассмотрим процесс регистрации.

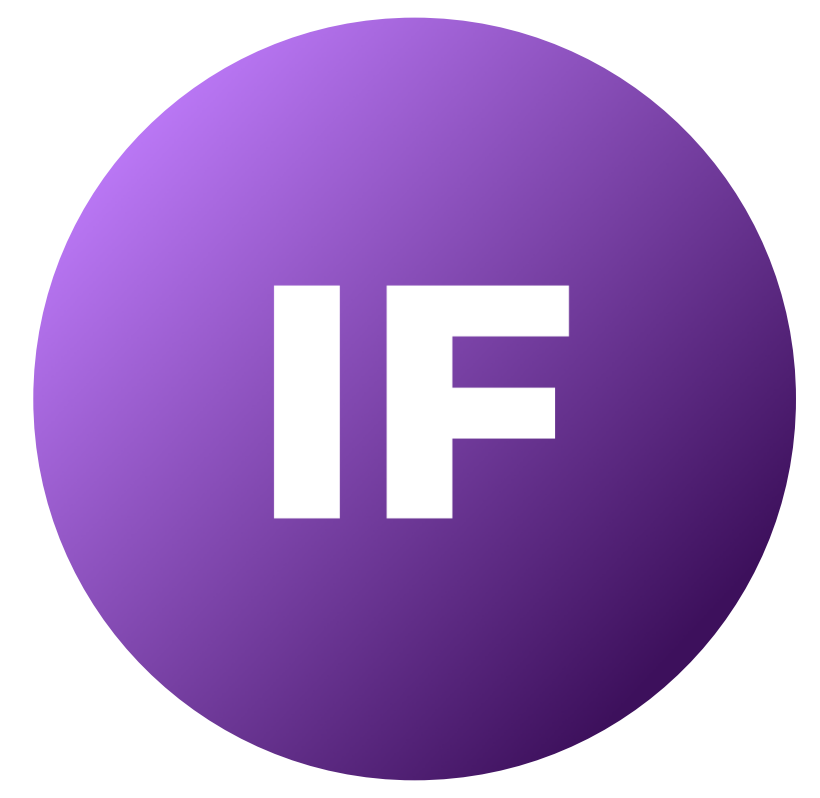

Если у вас нет документа из списка, но есть другой — можно обратиться в техподдержку.

## Регистрация на Upwork

Переходим на сайт платформы

uyowork

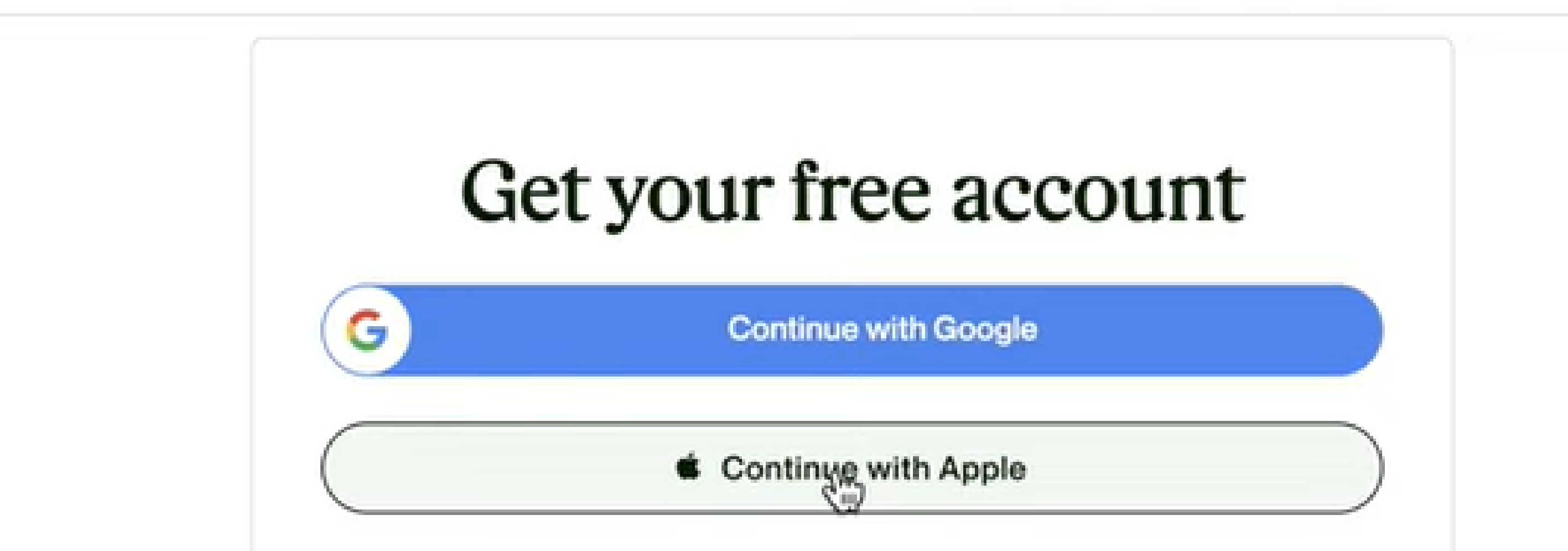

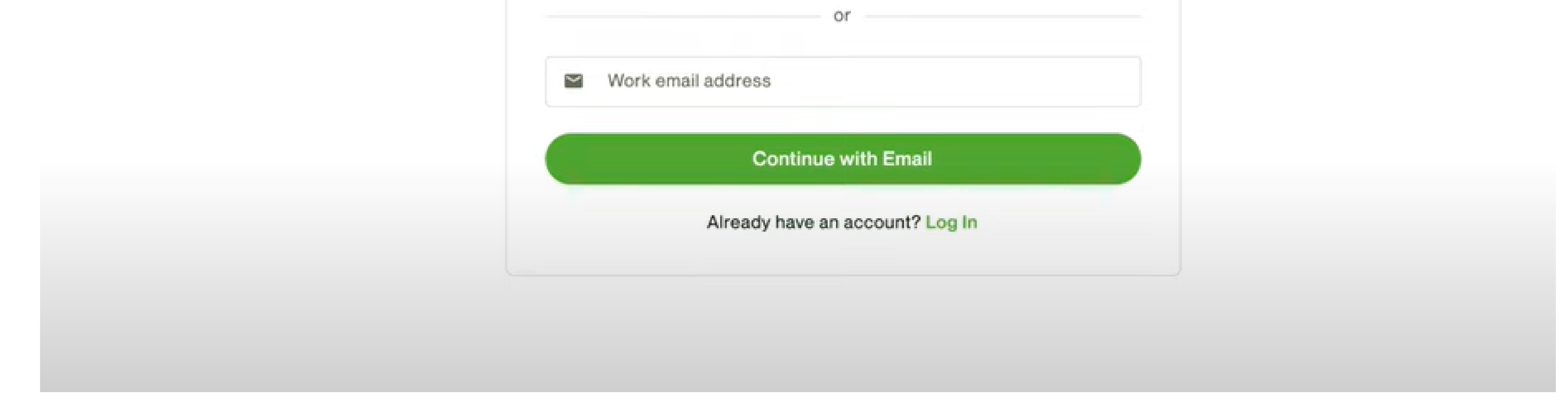

Далее надо ввести фамилию и имя так, как они указаны в загранпаспорте, придумать пароль.

ВАЖНО! Страной нахождения укажите ту, в которой находится ваш сервер. Главное — не раскрыть себя, зайдя случайно с российского IP. Затем согласитесь с правилами работы площадки и переходите на следующую

#### страницу.

После будут три страницы с внутренними вопросами UpWork, которые можно пропустить — поставить цели, рассказать о своем опыте фрилансера (не опыт работы, эта страница заполняется позднее) и рассказать как вам удобно работать.

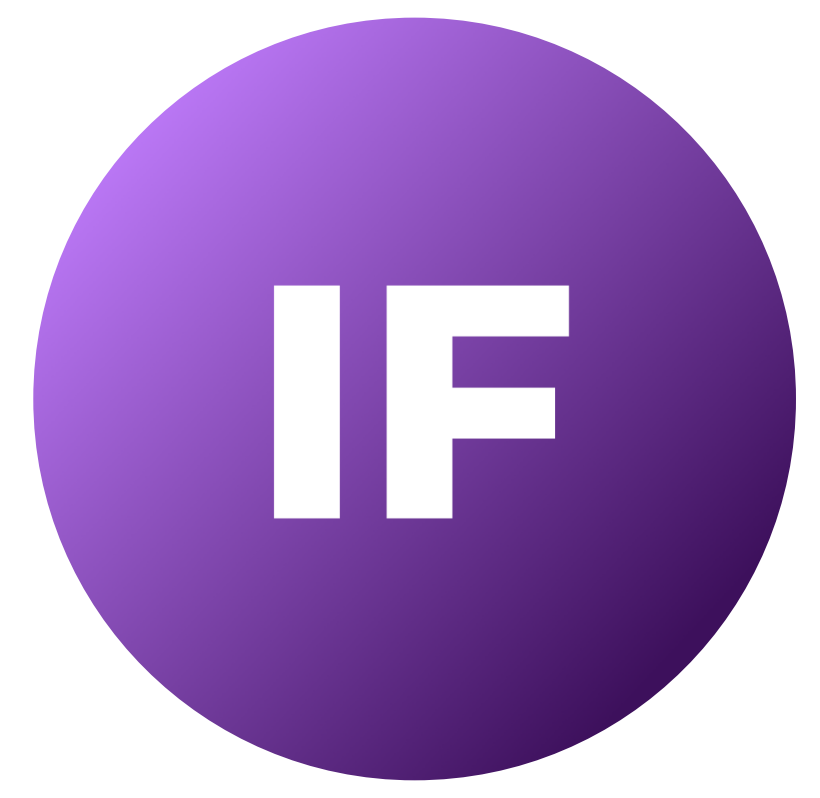

Затем выбираете нишу, в которой планируете работать на платформе. Например, дизайнер или оператор. Указываем навыки по этой специальности и релевантный опыт работы. В будущем их можно дополнить.

Его лучше указать реальный. Знание языка подтверждает клиент после разговора, преувеличивать не стоит. Со временем и прокачкой навыка уровень можно поменять.

А ещё добавить оригинальное описание о себе и своих навыках, которое будет читать работодатель. Копипастить у других не стоит — платформа распознает. И переходим к выбору ставки. На первых порах можно указать небольшую оплату, а затем поднять.

Заключительные шаги — добавить фото в профиль, указать образование и дополнительные курсы, опыт работы, подработки. Эти данные потом можно редактировать.Проверяем ещё раз всю заполненную информацию и отправляем заявку на рассмотрение.

Позже придется верифицировать свой аккаунт. Для этого потребуется паспорт.

#### Но тут проблем быть не должно: запрет касается территории, а не национальности.

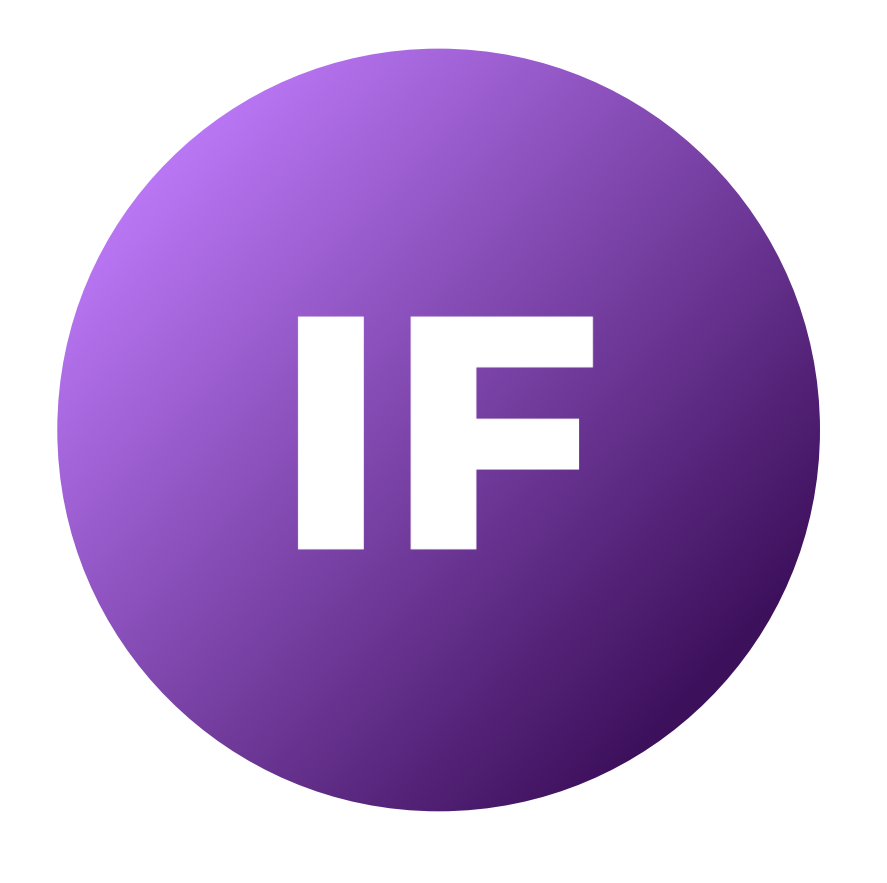

Следующий пункт — выбор уровня владения языком.

## Регистрация на Upwork

## And how would you like to work?

Everybody works in different ways, so we have different ways of helping you win work. You can select multiple preferences now and can always change it later!

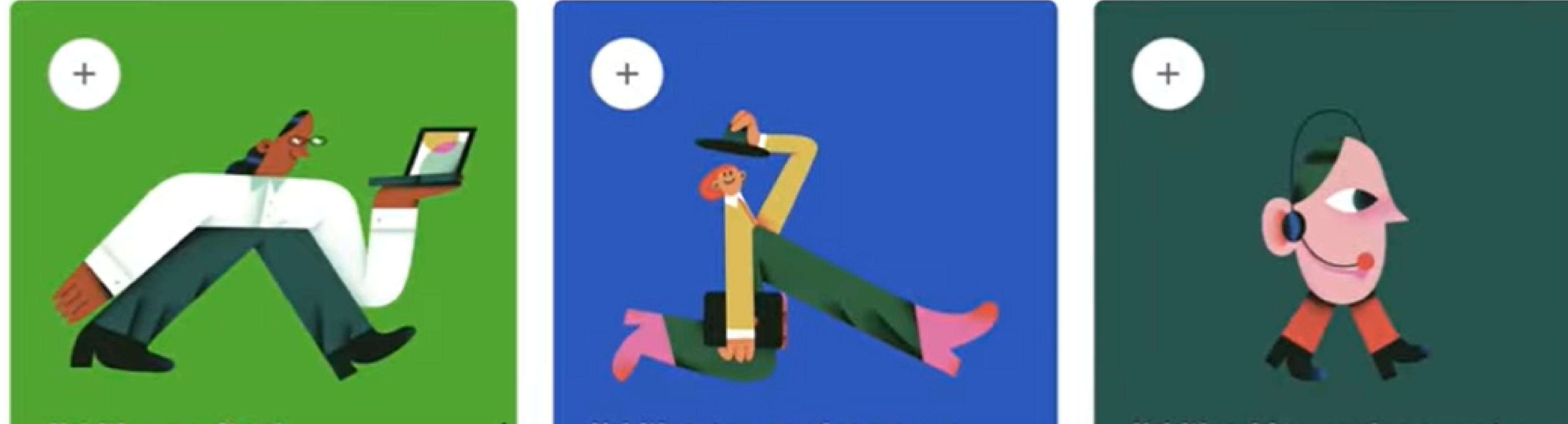

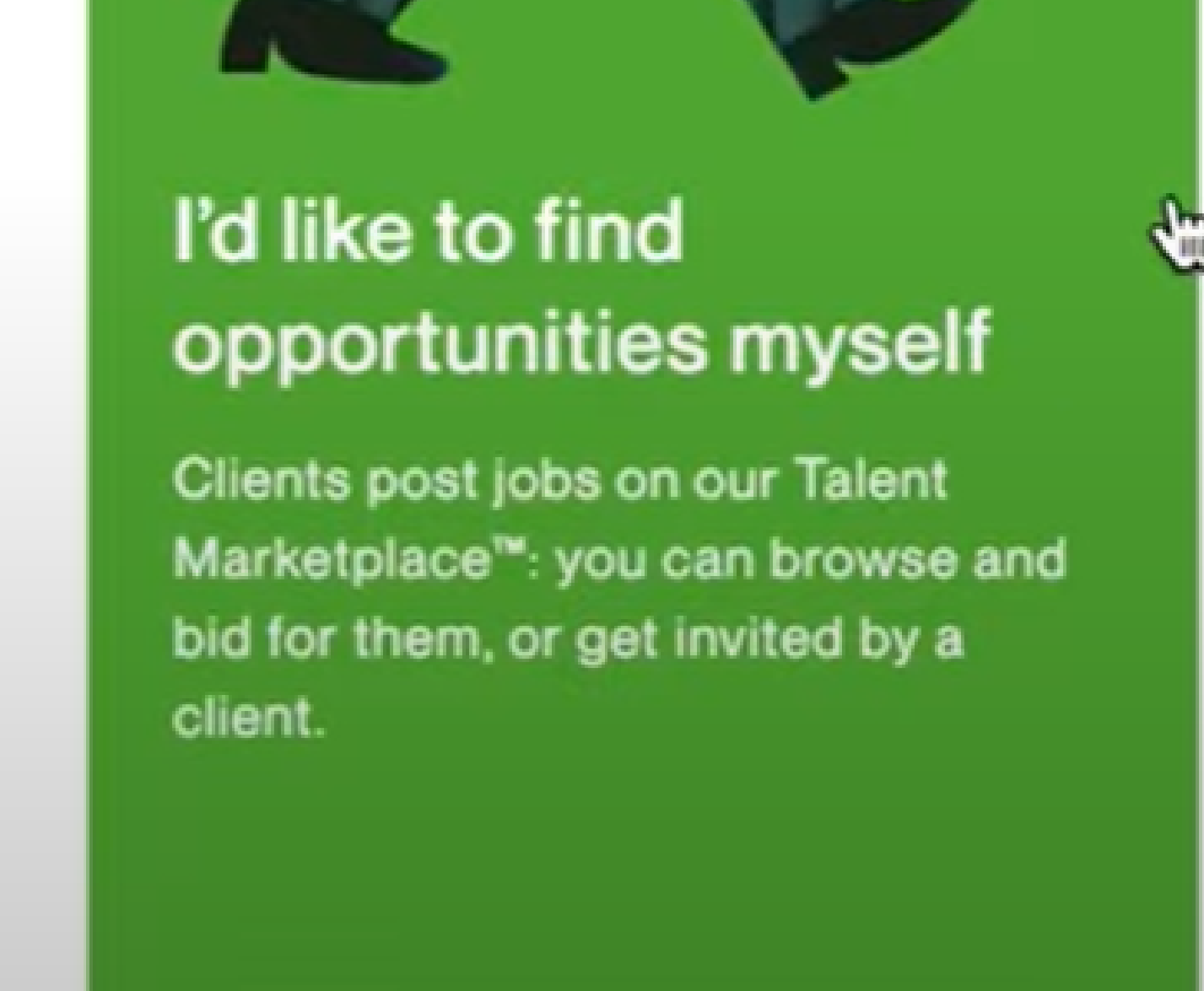

I'd like to package up my work for clients to buy

Define your service with prices and timelines: we'll list it in our Project Catalog™ for clients to buy right away.

I'd like Upwork to act as a recruiter

Once you've been here for a while, our Talent Scout™ service might recruit you directly for a client.

# Вывод средств с платформы

Заработанное можно получить на счета в банках, которые не попали под санкции. Стоимость услуги - 30 долларов. Перевод может идти до 7 рабочих дней. По последней информации пользователям удавалось успешно переводить на счета в Райффайзене.

Ситуация может быстро измениться. Надо следить за списком санкционных банков и уточнять оперативную информацию в чатах фрилансеров, работающих на Upwork.

Выгоднее выводить с биржи на кошельки Payoneer и PayPal. Это стоит 2 доллара. Но сейчас официально они не работают в России, придется использовать обходные пути.

Для регистрации PayPal понадобится VPN, антидетект браузер, чтобы не показать по цифровому следу реальное местоположение. Пользователи советуют Dolphin или indigo Browser. Ещё понадобится дебетовая карта или кредитка иностранного банка.

Для Payoneer понадобится документальное подтверждение о проживании за границей вместе с симкой и выпиской из банка. Но эти документы можно получить и без переезда.

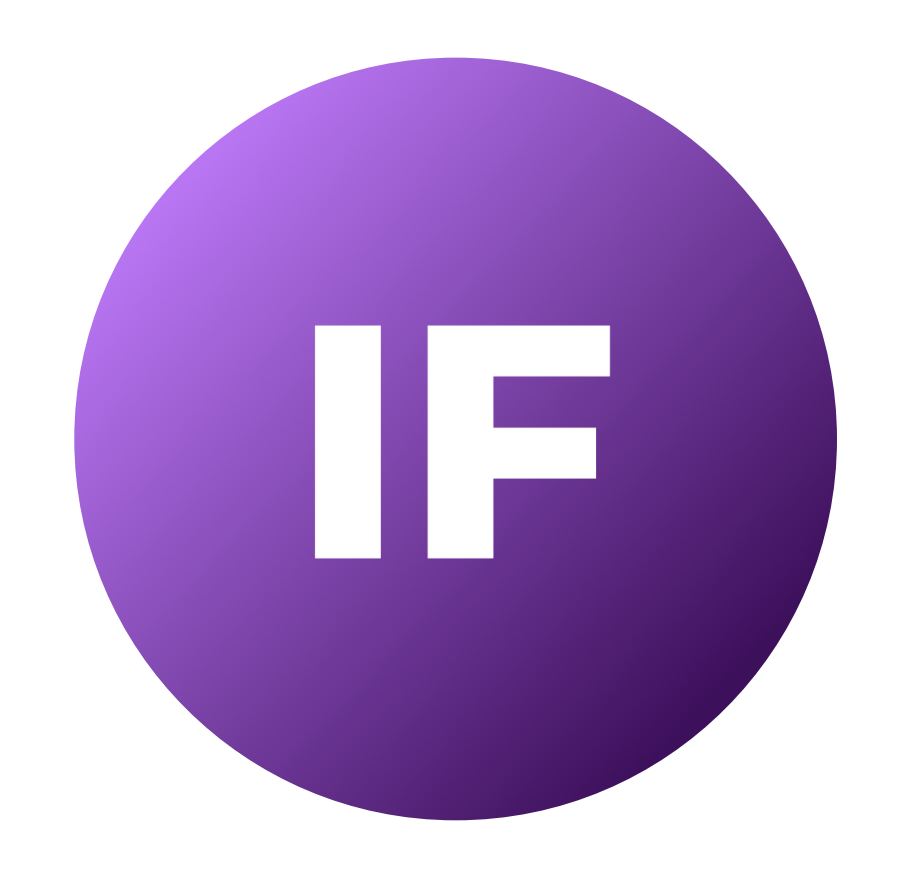